## **Deleting surcharges**

Entries can only be deleted as long as the surcharge has not been assigned to an employee.

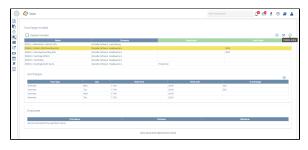